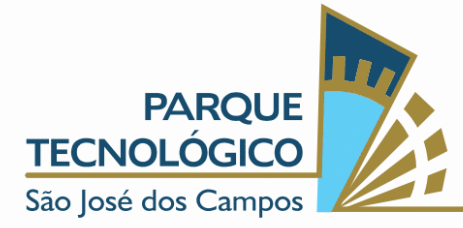

### SELEÇÃO NEXUS STARTUPS 020/2022

Seleção de projetos, *startups* e empresas nascentes de base tecnológica (ENBT's) para os programas LAB (pré-incubação/pré-aceleração) Growth Digital (aceleração), Growth Tech (incubação) do Nexus – Hub de Inovação do Parque Tecnológico São José dos Campos

A ASSOCIAÇÃO PARQUE TECNOLÓGICO DE SÃO JOSÉ DOS CAMPOS, pessoa jurídica de direito privado, inscrita no CNPJ sob nº 09.105.890/0001-70, com endereço à Avenida Doutor Altino Bondesan, nº 500, Distrito de Eugênio de Melo, São José dos Campos, Estado de São Paulo, CEP 12.247-016, doravante denominada apenas PARQUE TECNOLÓGICO, na qualidade de gestora do Parque Tecnológico São José dos Campos, sob a égide do Contrato de Gestão nº 307/2022, firmado junto à Prefeitura Municipal de São José dos Campos, torna pública a presente SELEÇÃO de projetos, *startups* e empresas nascentes de base tecnológica (ENBT's) interessadas em participar de seleção para o programa de ACELERAÇÃO e INCUBAÇÃO do Nexus - Hub de Inovação do Parque Tecnológico, segundo condições estabelecidas neste INSTRUMENTO DE SELEÇÃO e respectivos anexos, cujos termos igualmente o integram.

#### PREÂMBULO

- i. Esta seleção é regulada, no que couber, pelo Estatuto da Associação PARQUE TECNOLÓGICO de São José dos Campos, seu Regimento Interno e seus Regulamentos.
- ii. O PARQUE TECNOLÓGICO faz saber, ainda, a todos que almejam apresentar propostas no âmbito do presente processo, que a aplicação de recursos vinculados a convênios, acordos ajustes ou outros instrumentos congêneres não transmuta sua condição de pessoa jurídica de direito privado e nem o obriga às regras estabelecidas para a Administração Pública no que diz

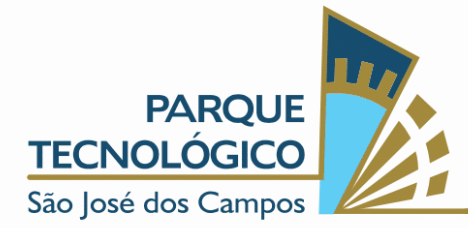

respeito às licitações. Assim, fica devidamente consignado que o presente processo é promovido por instituição privada, sendo certo que dele resultará ajuste entre particulares, sob regime de direito privado.

- iii. A qualquer tempo a APTSJC, por qualquer razão, poderá modificar este instrumento por meio de adendo que será devidamente publicado.
- iv. Uma vez alterado o ato convocatório conforme previsto, passarão a vigorar imediatamente as novas condições estabelecidas.
- v. A apresentação de propostas neste ato convocatório implicará, automaticamente, na aceitação integral e irretratável da empresa proponente quanto aos termos e conteúdo deste instrumento e seus anexos.
- vi. O PARQUE TECNOLÓGICO se reserva o direito de revogar a presente CONVOCAÇÃO.

#### 1. OBJETIVO

- 1.1.O objetivo do Nexus Hub de Inovação do Parque Tecnológico São José dos Campos é contribuir para a criação, desenvolvimento e aprimoramento de *negócios com base tecnológica*, nos seus aspectos tecnológicos, gerenciais, mercadológicos e de recursos humanos de modo a assegurar o seu fortalecimento e a melhoria de seu desempenho.
	- 1.1.1. Para os efeitos desta SELEÇÃO, considera-se empresa de base tecnológica toda e qualquer proponente que fundamente suas atividades produtivas no desenvolvimento ou em melhorias significativas de novos produtos, processos ou serviços utilizando a aplicação sistemática de conhecimentos científicos e tecnológicos.
- 1.2. Para que suas finalidades sejam alcançadas o apoio se dará na implantação, operacionalização, desenvolvimento dos produtos e a

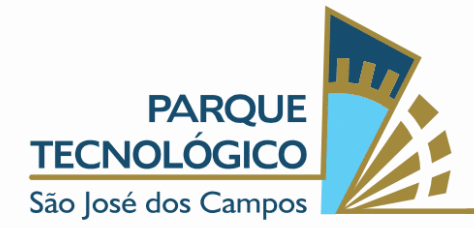

gerência técnica/administrativa dos projetos que incorporem tecnologias avançadas ou demonstrem originalidade na aplicação de tecnologias.

- 1.3. Serão especialmente acolhidos empreendimentos fortemente ligados à pesquisa, desenvolvimento e inovação que preferencialmente criem empregos de alta qualificação.
- 1.4. Tais objetivos serão atendidos pelo estabelecimento de mecanismos de intercâmbio e apoio técnico entre os profissionais, empresários, especialistas e a comunidade acadêmica, para que se possa introduzir, nas micro e pequenas empresas participantes, técnicas de aumento da qualidade, produtividade e competitividade do setor.
- 2. O NEXUS HUB DE INOVAÇÃO DO PARQUE TECNOLÓGICO SÃO JOSÉ DOS CAMPOS.
	- 2.1. O objetivo do programa de *Pré-Incubação/Aceleração, Incubação e Aceleração de Ideias do Nexus - Hub de Inovação do Parque Tecnológico São José dos Campos* é apoiar os empreendedores que possuam uma ideia ou *startup* com solução escalável em fase inicial ou em fase de validação, aplicando técnicas ágeis e com foco na aceleração do desenvolvimento técnico, comercial, mercadológico e de gestão.

# 2.1.1. AÇÕES DE APOIO

- 2.1.1.1. O Nexus Hub de Inovação do Parque Tecnológico São José dos Campos oferece as seguintes ações de apoio aos empreendedores:
- a) Palestras, treinamentos, *workshops* e ambiente propício para facilitar a busca de oportunidades de negócios, crédito, acesso a mercado, legislação, inovação tecnológica, técnicas ágeis, acesso a capital de risco e modelagem de negócios. Além de fornecer ferramentas para formar empresa, cuja gestão empresarial e tecnológica, possua níveis

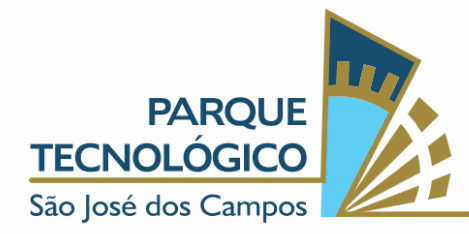

de desempenho que possibilite competitividade e crescimento sustentável.

- b) Métodos de acompanhamento do desenvolvimento por meio de programas específicos.
- c) Acesso a rede de Mentores e Investidores.
- d) Conexão com indústrias, empresas consolidas, entidades de classe, academia e governo.
- e) Ambiente sinérgico para favorecer a identificação, por parte do empreendedor, de novas oportunidades de negócios e do desenvolvimento empresarial acelerado e sustentável.
- f) Espaço de estímulo à criatividade, inovação, consumo de informações, geração de novos conhecimentos, aprendizado contínuo e múltiplas conexões nos negócios.
- g) Apoio à criação e consolidação de empreendimentos, disponibilizando informações sobre as novas oportunidades.
- h) Facilitação no acesso a rede de relacionamento qualificada e disponível no mercado, envolvendo a quádrupla hélice.

# 2.1.2. PROGRAMA DE PRÉ-INCUBAÇÃO DE NEGÓCIOS E PRÉ ACELERAÇÃO DE IDEIAS

a) É oferecida infraestrutura de apoio ao Residente, pelo prazo máximo de até 6 (seis) meses. Durante esse período será analisado o desempenho do empreendimento. Se for necessária a prorrogação, o empreendedor deverá, com 30 dias de antecedência, solicitar à Entidade Gestora que, juntamente com o Conselho Gestor do programa, analise a viabilidade da prorrogação do contrato por mais 6 (seis) meses. O período de residência não pode exceder a 1 (um) ano. Exceções serão analisadas em conjunto com a Entidade Gestora e o Conselho Gestor.

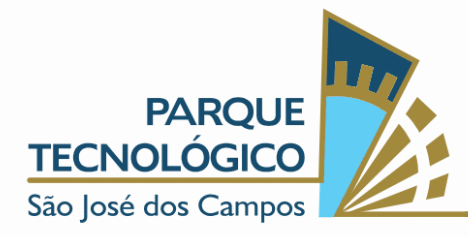

### 2.1.3. PROGRAMA DE INCUBAÇÃO DE NEGÓCIOS:

a) É oferecida infraestrutura de apoio ao Residente, pelo prazo máximo de até 1 (um) ano. Durante esse período será analisado o desempenho do empreendimento. Se for necessária a prorrogação, o empreendedor deverá, com 30 dias de antecedência, solicitar à Entidade Gestora que, juntamente com o Conselho Gestor do programa, analise a viabilidade da prorrogação do contrato por mais 1 (um) ano. O período de residência não pode exceder a 3 (três) anos. Exceções serão analisadas em conjunto com a Entidade Gestora e o Conselho Gestor.

# 2.1.4. PROGRAMA DE ACELERAÇÃO DE IDEIAS:

a) É oferecida infraestrutura de apoio ao Residente, pelo prazo máximo de até 1 (um) ano. Durante esse período será analisado o desempenho do empreendimento. Se for necessária a prorrogação, o empreendedor deverá, com 30 dias de antecedência, solicitar à Entidade Gestora que, juntamente com o Conselho Gestor do programa, analise a viabilidade da prorrogação do contrato por mais 1 (um) ano. O período de residência não pode exceder a 2 (dois) anos. Exceções serão analisadas em conjunto com a Entidade Gestora e o Conselho Gestor.

#### 3. ÁREAS PREFERENCIAIS

3.1. O *Nexus - Hub de Inovação do Parque Tecnológico São José dos Campos* está voltado ao estímulo e a criação de novos empreendimentos baseados em negócios inovadores com alto valor agregado e de base tecnológica, que estejam em fase de ideação ou desenvolvimento, preferencialmente ligados às áreas abaixo:

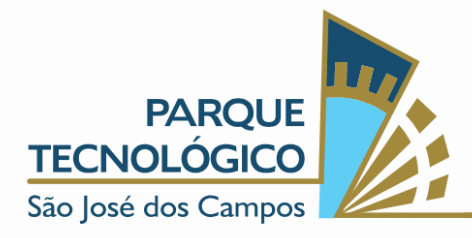

#### NO BORDERS FOR INNOVATION INOVAÇÃO SEM LIMITES

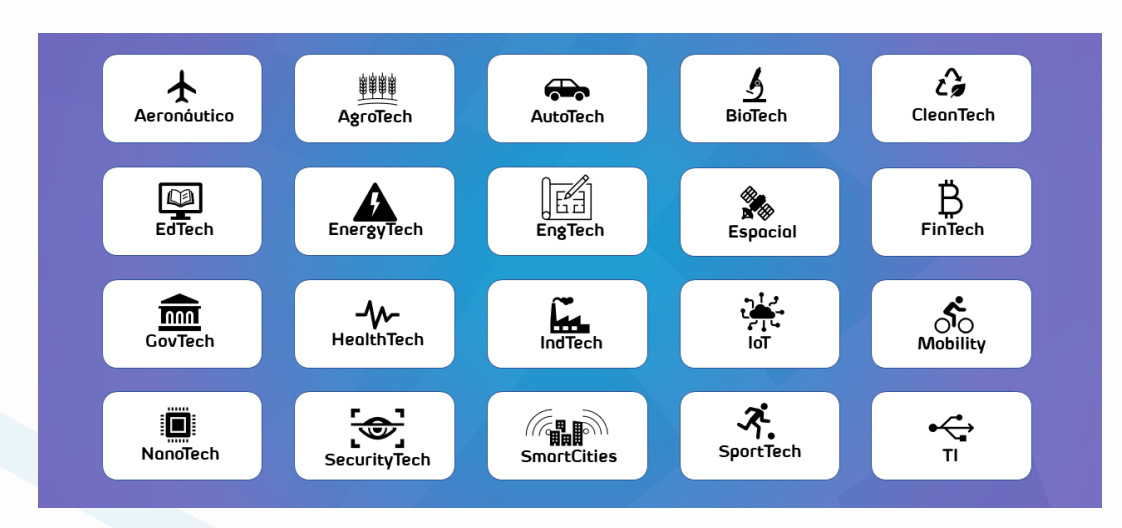

# 4. PROCESSO SELETIVO

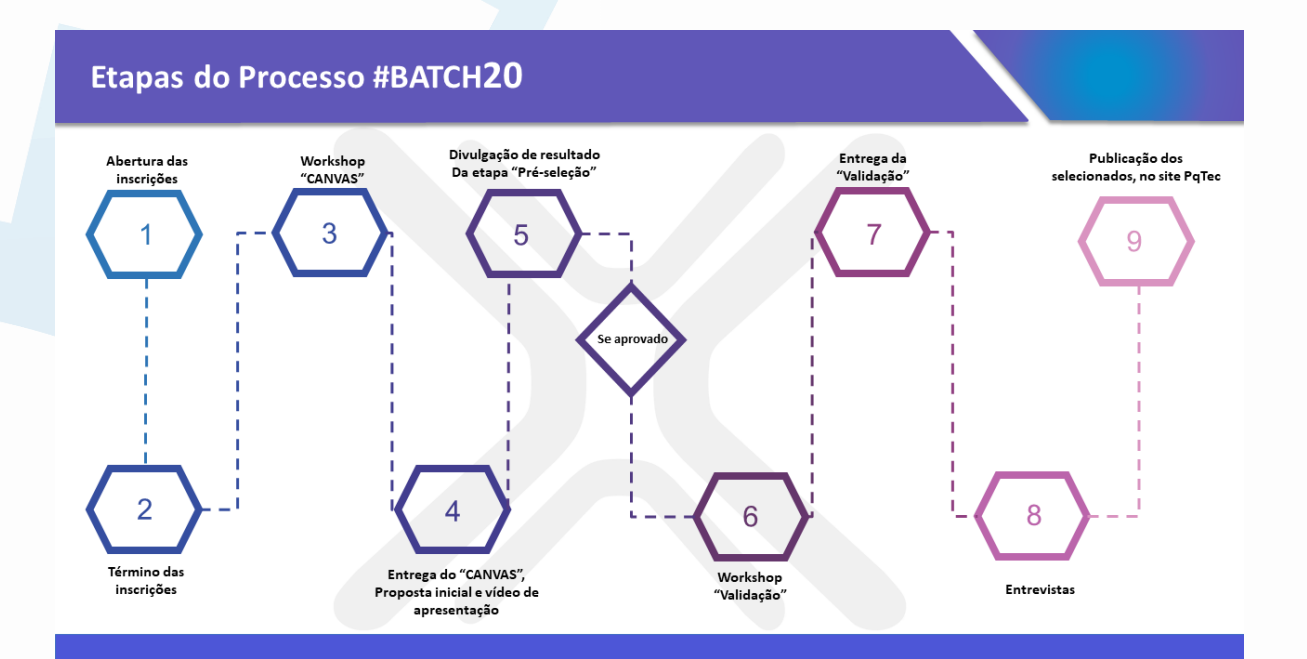

www.pqtec.org.br | +55 (12) 3878-9500 | Avenida Doutor Altino Bondesan, 500 - Distrito de Eugenio de Melo | CEP 12247-016 | São José dos Campos - SP - Brasil 

 $\overline{\phantom{a}}$ 

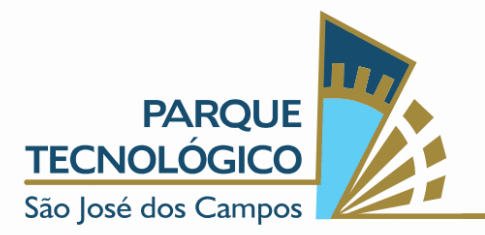

### 5. CRONOGRAMA PREVISTO

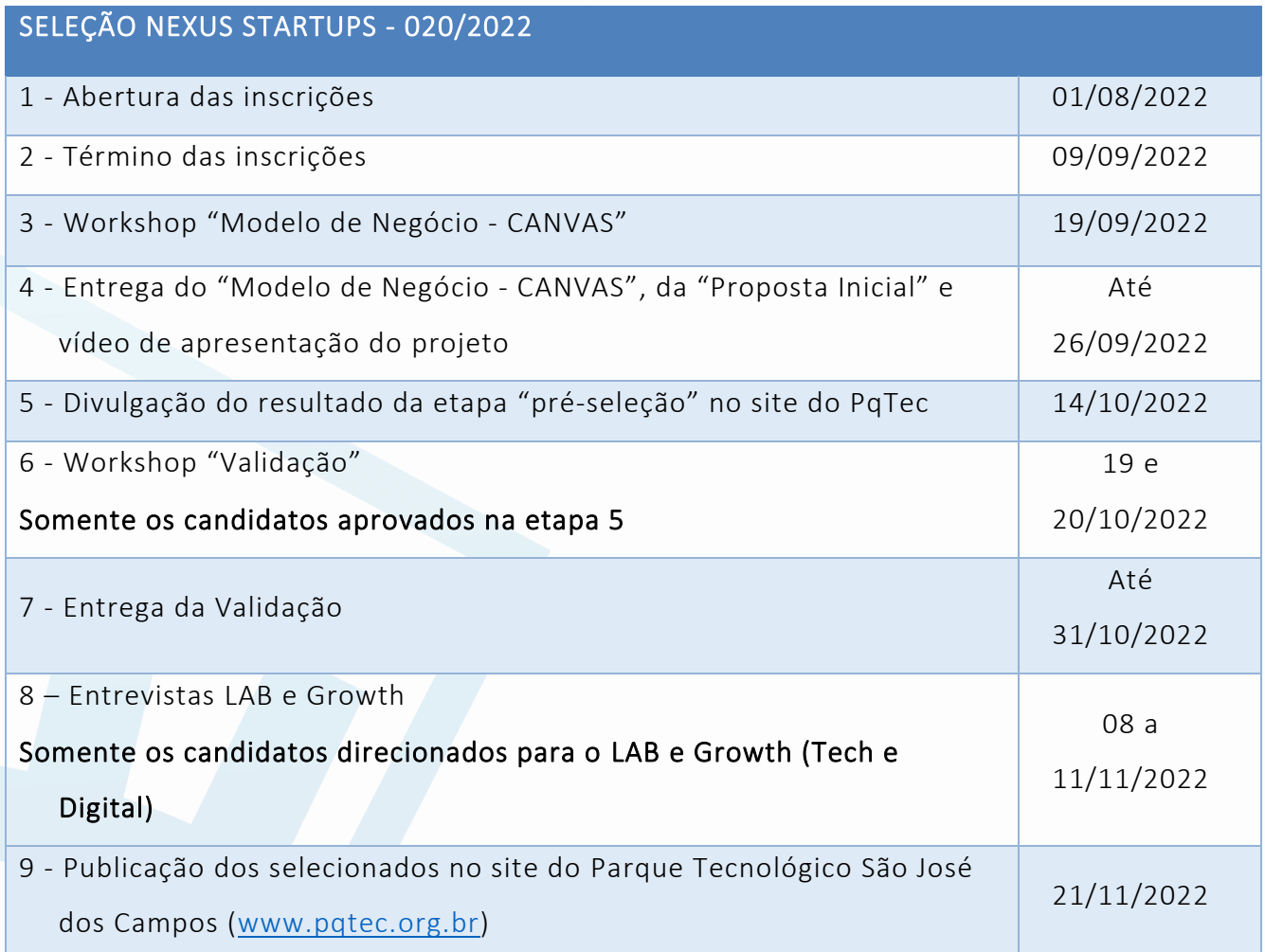

# 6. ETAPAS DO PROCESSO DE SELEÇÃO

6.1.O processo seletivo será composto pelas etapas de: inscrição, pré-seleção,

### seleção e resultado.

#### 6.2. INSCRIÇÃO:

6.2.1. A inscrição corresponde ao preenchimento do formulário online disponível no link: https://bit.ly/batch20inscricao. As inscrições serão encerradas no dia 09 de setembro de 2022, às 23h59, horário de Brasília.

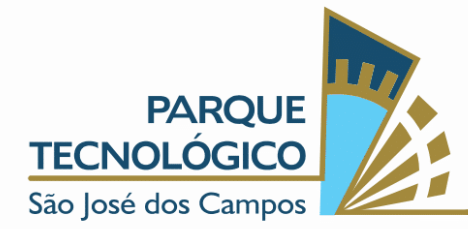

6.2.2. Durante todo o processo seletivo o empreendedor deve manter o empreendimento cadastrado com o mesmo nome (mesmo que fictício).

#### 6.3. PRÉ-SELEÇÃO

- 6.3.1. A etapa "Pré-Seleção" corresponde a participação dos inscritos no "Workshop Modelo de Negócio CANVAS", agendado para o dia 19 de setembro de 2022, das 13h30 às 17h, horário de Brasília, por meio de plataforma online.
- 6.3.2. O link de acesso do "Workshop Modelo de Negócio CANVAS" será disponibilizado para todos que se inscreverem no processo seletivo.
- 6.3.3. Após a participação no "Workshop Modelo de Negócio CANVAS", os candidatos deverão elaborar os seguintes artefatos:
	- 6.3.3.1. Proposta inicial, conforme modelo disponível no ANEXO I deste INSTRUMENTO DE SELEÇÃO;
	- 6.3.3.2. Modelo de negócio CANVAS, conforme modelo disponível no ANEXO II deste INSTRUMENTO DE SELEÇÃO;
	- 6.3.3.3. Vídeo de apresentação do projeto, conforme ANEXO III deste INSTRUMENTO DE SELEÇÃO.
- 6.3.4. Os materiais deverão ser entregues até às 23h59, horário de Brasília, do dia 26 de setembro de 2022, por meio do formulário online que será compartilhado com os participantes dos workshops.
- 6.3.5. Em caso de duplicidade no envio dos artefatos serão considerados apenas os arquivos mais recentes para avaliação.
- 6.3.6. A APTSJC não se responsabilizará por problemas técnicos dos candidatos no momento do envio dos artefatos.
- 6.3.7. O resultado da etapa "Pré-Seleção" será divulgado no site do Parque Tecnológico São José dos Campos [\(www.pqtec.org.br\)](http://www.pqtec.org.br/), na data prevista por este INSTRUMENTO DE SELEÇÃO, 14 de outubro de 2022.

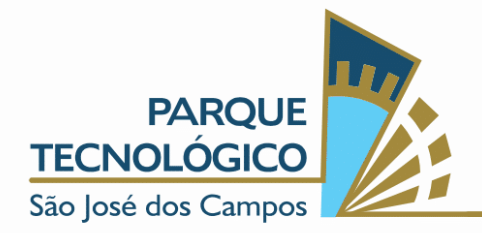

# 6.4. SELEÇÃO

- 6.4.1. Somente os candidatos aprovados na etapa 6.3 "PRÉ-SELEÇÃO", poderão efetuar a inscrição no "Workshop de Validação", por meio do formulário online que será disponibilizado futuramente.
- 6.4.2. Pelo menos um representante de cada proposta aprovada na etapa 6.3 - "PRÉ-SELEÇÃO" deverá participar do Workshop de Validação.
- 6.4.3. O "Workshop de Validação" ocorrerá nos dias 19 e 20 de outubro de 2022. Que ocorrerá em plataforma online e os link de acesso será disponibilizado via e-mail aos candidatos aprovados na etapa 6.3 - "PRÉ-SELEÇÃO".
- 6.4.4. Os candidatos que forem direcionados a participar do "Workshop de Validação" deverão elaborar uma apresentação dos resultados da validação, conforme as orientações e modelo que serão fornecidos.
- 6.4.5. A apresentação dos resultados da validação deverá ser enviada até às 23h59, horário de Brasília, do dia 31 de outubro de 2022, para o endereço de e-mail [nexus@pqtec.org.br.](mailto:nexus@pqtec.org.br)
- 6.4.6. Os candidatos que enviarem o material solicitado após o workshop realizarão uma entrevista online junto ao Comitê Técnico do Nexus - Hub de Inovação do Parque Tecnológico São José dos Campos. Para os candidatos direcionados para o programa LAB, Growth Tech ou Growth Digital o encontro acontecerá entre os dias 08 a 11/11/2022, a partir das 8h30, horário de Brasília, conforme agendamento previamente realizado. Os links de acesso serão disponibilizados por e-mail aos candidatos.

#### 6.5. RESULTADO

6.5.1. O resultado do processo de Seleção será divulgado no site do Parque Tecnológico São José dos Campos [\(www.pqtec.org.br\)](http://www.pqtec.org.br/), na data

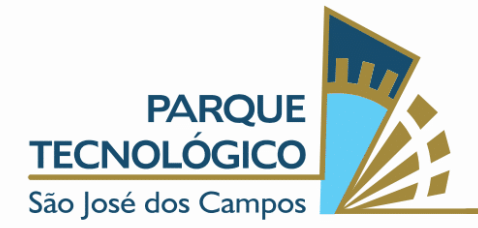

prevista por este INSTRUMENTO DE SELEÇÃO, 21 de novembro de 2022.

#### 6.6.OBSERVAÇÕES:

- 6.6.1. A participação dos candidatos é obrigatória em todas as etapas.
- 6.6.2. Todas as etapas desse processo seletivo serão realizadas de maneira online, por meio da plataforma Zoom. Os links serão enviados por email no decorrer das etapas desse INSTRUMENTO DE SELEÇÃO.

# 7. AVALIAÇÃO

# 7.1. CRITÉRIOS DE AVALIAÇÃO DO MODELO DE NEGÓCIO E PROPOSTA INICIAL:

- 7.1.1. A Proposta Inicial e Modelo de Negócio serão avaliados pelo Comitê Técnico com base na pontuação de 1 a 5 ("1 - não atende", "2 atende minimamente", "3 - atende satisfatoriamente", "4 - atende bem" e "5 - atende plenamente"), considerando os seguintes critérios:
	- Qualidade e clareza dos documentos apresentados;
	- Oferta de valor;
	- Segmento de cliente;
	- Grau de inovação;
	- Viabilidade de mercado;
	- Viabilidade técnica;
	- Modelo de monetização;
	- Recursos financeiros;
	- Clareza da dor de mercado;
	- Diferencial competitivo;
	- Composição da equipe e período disponível para atuar no projeto (quantidade de horas semanais);
	- Enquadramento em base tecnológica.

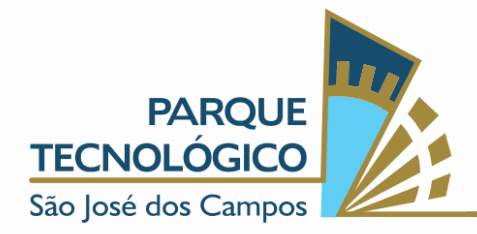

# 7.2. CRITÉRIOS DE AVALIAÇÃO DA VALIDAÇÃO DO PROBLEMA

- 7.2.1. A apresentação dos resultados da validação será avaliada pelo Comitê Técnico com base na pontuação de 1 a 5 ("1 - não atende", "2 atende minimamente", "3 - atende satisfatoriamente", "4 - atende bem" e "5 - atende plenamente"), considerando os seguintes critérios:
	- Viabilidade técnica, mercadológica e econômica do projeto na fase de aceleração;
	- Análise do perfil dos empreendedores;
	- Potencial de escalabilidade das ideias submetidas;
	- Disponibilidade da equipe;
	- Capacidade financeira para suportar custos e investimentos até o início da comercialização do produto/serviço;
	- Capacidade técnica e gerencial do empreendedor;
	- Conteúdo tecnológico e grau de inovação dos produtos ou serviços a serem ofertados, bem como seu impacto modernizador;
	- Potencial de interação do empreendimento com o ecossistema do PqTec;
	- Clareza da dor de mercado;
	- Tempo para aceleração das ideias.

# 8. CONDIÇÕES DE PARTICIPAÇÃO

- 8.1. Possuir uma ideia ou projeto que proponha, pelo menos, um dos itens abaixo:
	- 8.1.1. Introdução de novos produtos ou serviços;
	- 8.1.2. Introdução de novos métodos de produção;
	- 8.1.3. Abertura de novos mercados;
	- 8.1.4. Desenvolvimento de novas fontes provedoras de matérias-primas e outros insumos;

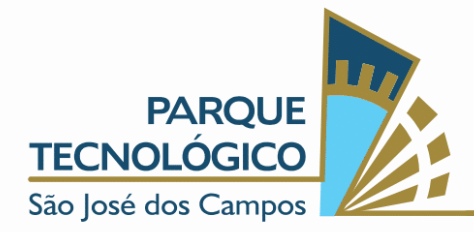

8.1.5. Criação de novas estruturas de mercado em uma indústria.

- 8.2. Que seja cidadão brasileiro residente no Brasil ou no exterior, maior de 18 anos, regular com toda a documentação (de acordo com cada país) e que não possua antecedentes criminais.
	- 8.2.1. A participação de cidadãos estrangeiros é permitida, desde que tenha residência fixa no Brasil e possua documentação regularizada (visto de trabalho/residência).
- 8.3. A proposta poderá ser apresentada por pessoa física ou jurídica, individualmente ou em grupo.
- 8.4. Não é necessário que esteja formalmente constituída como empresa quando da apresentação da proposta ou para iniciar suas atividades no Nexus - Hub de inovação do Parque Tecnológico São José dos Campos;
- 8.5. Não é necessário estar fisicamente no Parque Tecnológico São José dos Campos para participar dos programas, pois as atividades serão realizadas de maneira híbrida, podendo participar tanto de forma presencial quanto online.

# 9. IMPEDIMENTOS

- 9.1. Ficam impedidos de participar do processo seletivo;
	- 9.1.1. As empresas, sócios e spin off de negócios que se encontram em processo de incubação e aceleração.
	- 9.1.2. Empresas com índice de endividamento ≥ 0,60;
	- 9.1.3. Pessoas, ou empresas com 1 (um) de projeto já submetido ao programa e/ou em processo de submissão.
		- 9.1.3.1. Caso sejam submetidas mais de uma proposta em um mesmo CPF ou CNPJ, será considerada válida ao processo seletivo somente aquela com data mais recente.
	- 9.1.4. Empresários/empresas ou grupos econômicos que contenham em seu quadro societário integrantes que tenham estado anteriormente em

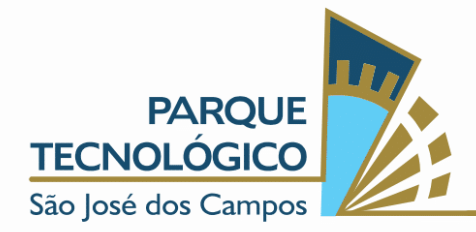

litígio judicial com a Associação Parque Tecnológico de São José dos Campos;

- 9.1.5. Fazer parte do quadro de colaboradores da Associação Parque Tecnológico de São José dos Campos, bem como, estar em processo seletivo para tal;
- 9.1.6. Possuir parentesco consanguíneo ou afim até o 3º grau com qualquer colaborador da Associação Parque Tecnológico de São José dos Campos;
- 9.1.7. Possuir parentesco consanguíneo ou afim até o 3º grau com membro do Conselho de Administração, Conselho Fiscal ou da Diretoria Executiva;

# 10. CONDIÇÕES GERAIS:

- 10.1. Serão considerados inscritos no processo de seleção os candidatos que entregarem o modelo de negócio e a proposta inicial à Entidade Gestora - até o prazo estabelecido.
- 10.2. A participação nos workshops realizados no processo seletivo, oferecidos gratuitamente pelo PARQUE TECNOLÓGICO, é obrigatória, com caráter eliminatório.
- 10.3. Todas as informações recebidas serão tratadas como confidenciais pela Entidade Gestora.
- 10.4. A Entidade Gestora reserva para si o direito de examinar, sindicar, analisar e julgar a documentação apresentada, recusando habilitação aos empreendedores que, a seu critério, não preencham as exigências do INSTRUMENTO DE SELEÇÃO.
- 10.5. Em qualquer fase do processo de seleção a Entidade Gestora poderá se fazer representar por parte de seus membros ou por consultores por ele designados.

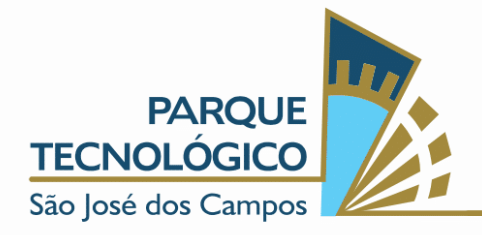

- 10.6. O contrato de Incubação/Aceleração contém as condições de estabelecimento da respectiva Incubadora/Aceleradora.
- 10.7. Os selecionados deverão respeitar o prazo estabelecido para a entrega da documentação exigida e assinatura do contrato de incubação/aceleração. O prazo será estabelecido pela Entidade Gestora. Serão desclassificados automaticamente os candidatos que não respeitarem os prazos. As ocorrências extraordinárias deverão ser apresentadas a Entidade Gestora para avaliação.
- 10.8. As decisões da Entidade Gestora serão soberanas e irrecorríveis.

# 11. TAXAS

11.1. Não existem taxas para a participação neste processo seletivo.

# 12. DIVULGAÇÃO DOS RESULTADOS

- 12.1. O resultado do processo de seleção será divulgado no site da Entidade Gestora - ASSOCIAÇÃO PARQUE TECNOLÓGICO DE SÃO JOSÉ DOS CAMPOS [\(www.pqtec.org.br\)](http://www.pqtec.org.br/) nas datas previstas por este INSTRUMENTO DE SELEÇÃO.
- 12.2. O candidato selecionado quando da efetiva ocupação da vaga assinará contrato de incubação/aceleração com cláusulas de deveres e obrigações. O responsável pelo projeto será orientado e terá todas as suas dúvidas esclarecidas antes da sua assinatura.
- 12.3. As dúvidas referentes a esta Seleção deverão ser suscitadas no site da Entidade Gestora – [www.pqtec.org.br](http://www.pqtec.org.br/) ou encaminhando um e-mail para [nexus@pqtec.org.br](mailto:nexus@pqtec.org.br/) ou pelo telefone (12) 3876-9546.

São José dos Campos, 12 de julho de 2022

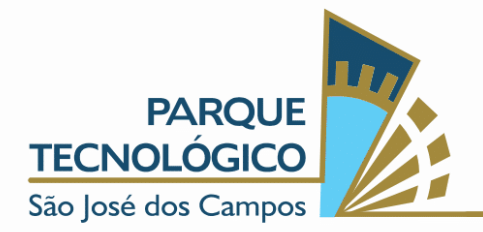

# ASSOCIAÇÃO PARQUE TECNOLÓGICO SÃO JOSÉ DOS CAMPOS ANEXO I - MODELO DE PROPOSTA INICIAL

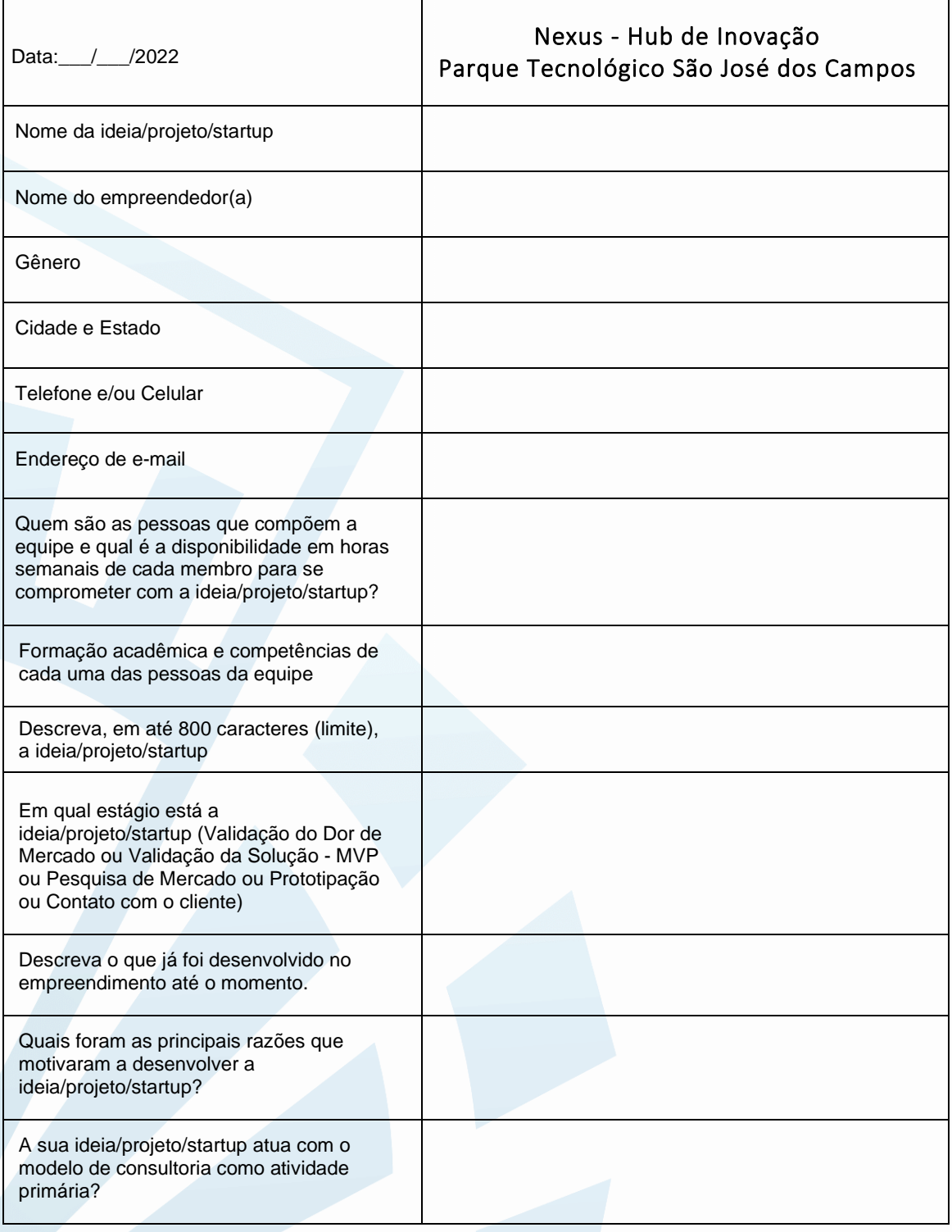

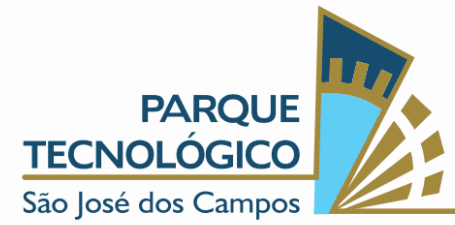

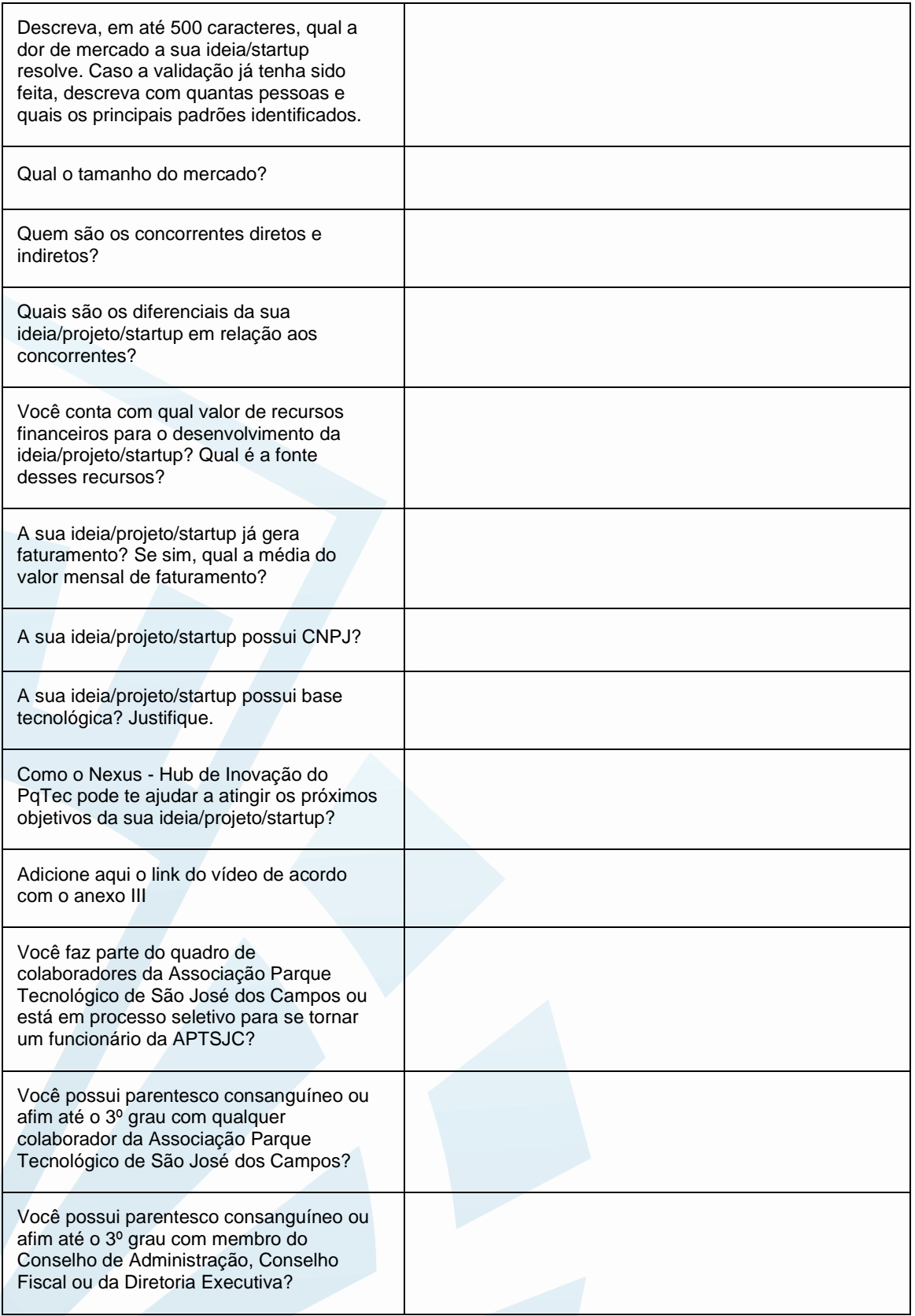

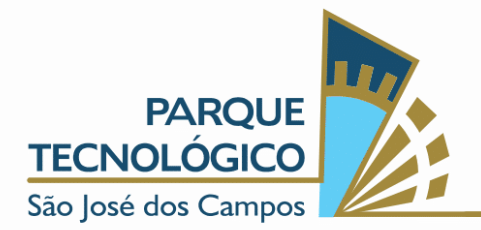

# NO BORDERS FOR INNOVATION INOVAÇÃO SEM LIMITES

# ANEXO II - MODELO DE NEGÓCIO CANVAS

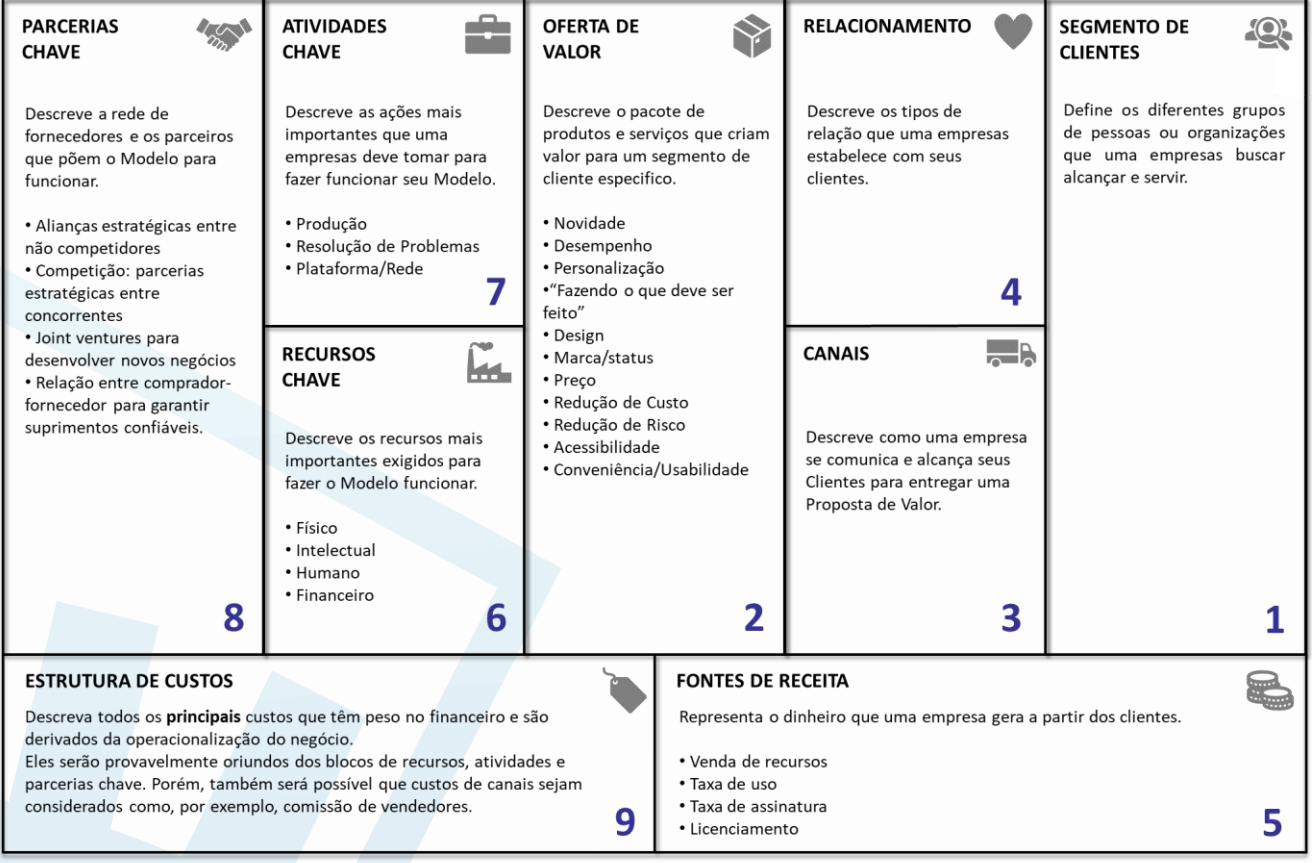

 $\mathsf{P}$ 

# **MODELO DE NEGÓCIOS**

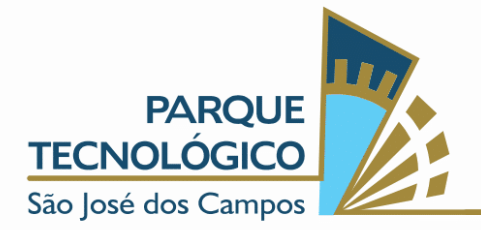

# ANEXO III - VÍDEO DE APRESENTAÇÃO DO PROJETO

O objetivo deste anexo é auxiliar o candidato na criação e postagem do vídeo de apresentação do projeto no Youtube.

#### Especificações

- O vídeo deve ter, no máximo, 3 minutos. Os proponentes que não respeitarem esse critério serão eliminados do processo seletivo
- Escolha o formato horizontal para a gravação

#### Planeje a gravação

- Faça um roteiro com os principais pontos que quer abordar na apresentação
- Escolha um local sem interferências visuais ou sonoras para gravar o vídeo
- Verifique se a iluminação do ambiente está adequada
- Confira se o áudio e a imagem estão com boa qualidade

#### Roteiro do vídeo

- Seu nome
- Como ficou sabendo do processo seletivo para novas startups
- Nome do projeto
- Dor de mercado que a ideia/projeto/startup se propõe a resolver
- Quem são os clientes
- Quem são os concorrentes
- Qual é a inovação apresentada
- Diferencial competitivo em relação a concorrência
- Qual é a fase atual em que que a ideia/projeto/startup está
- Modelo de monetização
- Quais são os recursos financeiros
- Principais barreiras para o avanço da ideia/projeto/startup
- Como o Nexus/PqTec pode ajudar

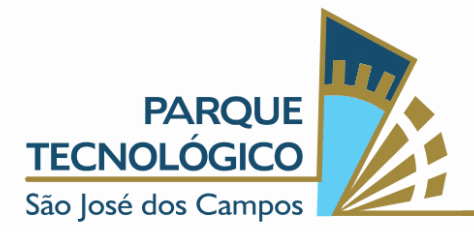

#### Publicando o vídeo no Youtube

#### 1 - Acesse ou crie uma conta no Youtube

Ao entrar no YouTube, você deve clicar no símbolo da câmera que aparece no canto superior direito. Clique em "Criar" e depois em "Enviar vídeos".

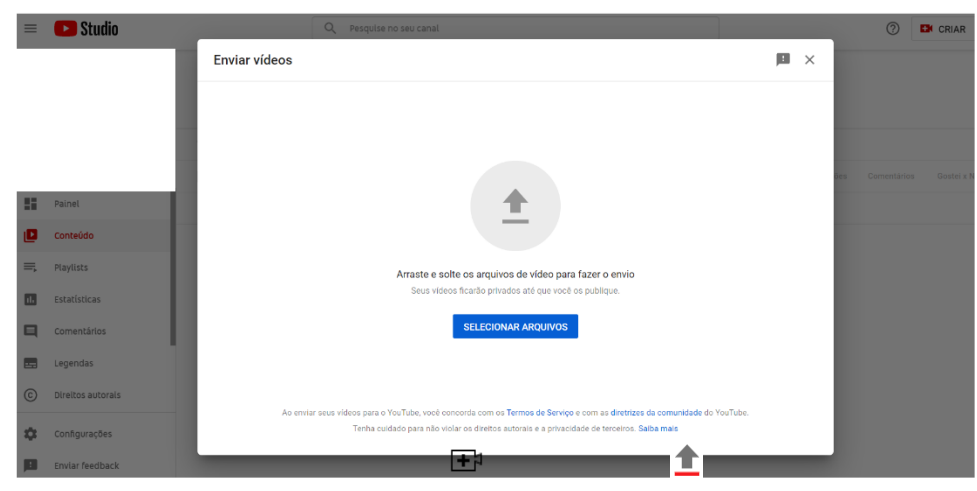

#### 2 - Faça o upload do vídeo

Nessa etapa, você vai enviar o vídeo que quer publicar no seu canal. É possível fazer a seleção direto no seu computador clicando em "Selecionar Arquivos" ou você pode arrastá-los e soltar nessa página. Depois que carregar, você será direcionado para a seguinte tela:

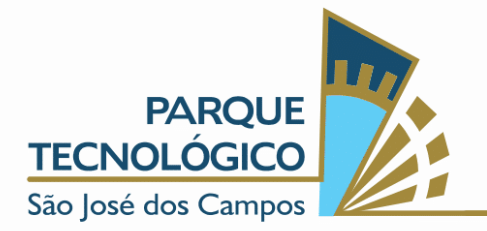

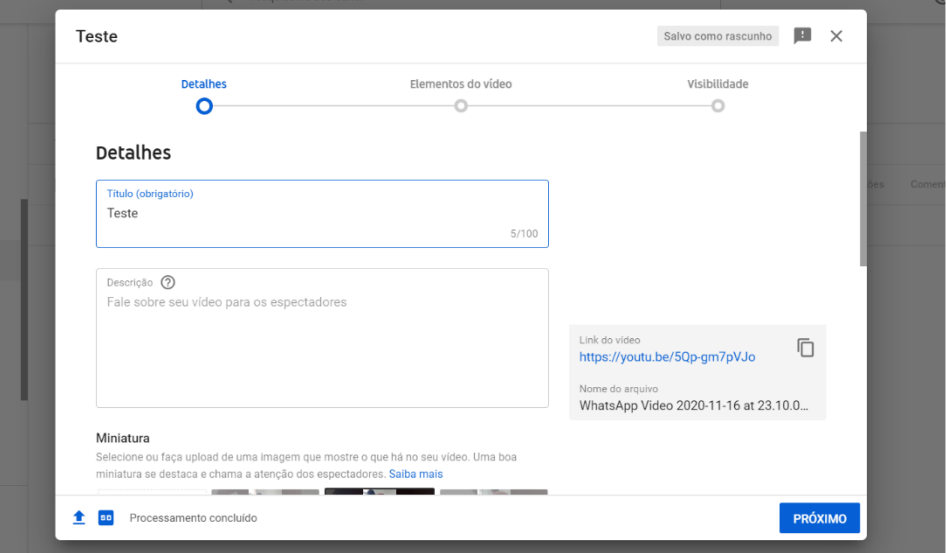

#### 3 - Selecione a visibilidade e compartilhe o link

- Escolha a configuração de visibilidade como "Não Listado";
- No canto direito há um box com a URL do vídeo. Copie esse link e cole no campo "Adicione aqui o link do vídeo de acordo com o anexo III" na proposta inicial (anexo I).